# Embedded Domain-Specific Languages

CS141 – Functional Programming *University of Warwick*  11 March 2019

Dima Szamozvancev *University of Cambridge*  ds709@cl.cam.ac.uk

# Pop quiz

# *Guess the domain!*

Web design

Music

#### Animation

**main** :: IO ()  $main = hspec \,$ \$ do

#### Testing

Web server

```
 describe "Prelude.head" $ do
   it "returns the first element of a list" $ do
     head [23 ..] `shouldBe` (23 :: Int)
```
Music

### Animation

Web design

### Testing

Web server

### **menu** !: Css  $menu = header$   $\triangleright$   $nav$  ? do background white color "#04a" fontSize (px 24) padding 20 0 20 0 textTransform uppercase

### Graphics Music Animation Web design **Testing**  $hilbert :: Int \rightarrow Trail$  $hilbert$   $\emptyset$  = mempty where **diagram** !: Diagram B Web server

- hilbert  $n = hilbert'$  (n-1) # reflectY  $\diamond$  vrule 1  $\Diamond$  hilbert (n-1)  $\Diamond$  hrule 1  $\Diamond$  hilbert (n-1)  $\Diamond$  vrule (-1)  $\Diamond$  hilbert' (n-1) # reflectX
	- hilbert'  $m =$  hilbert  $m \#$  rotateBy  $(1/4)$

diagram = strokeT (hilbert  $6)$  # lc silver # opacity 0.3

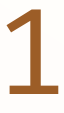

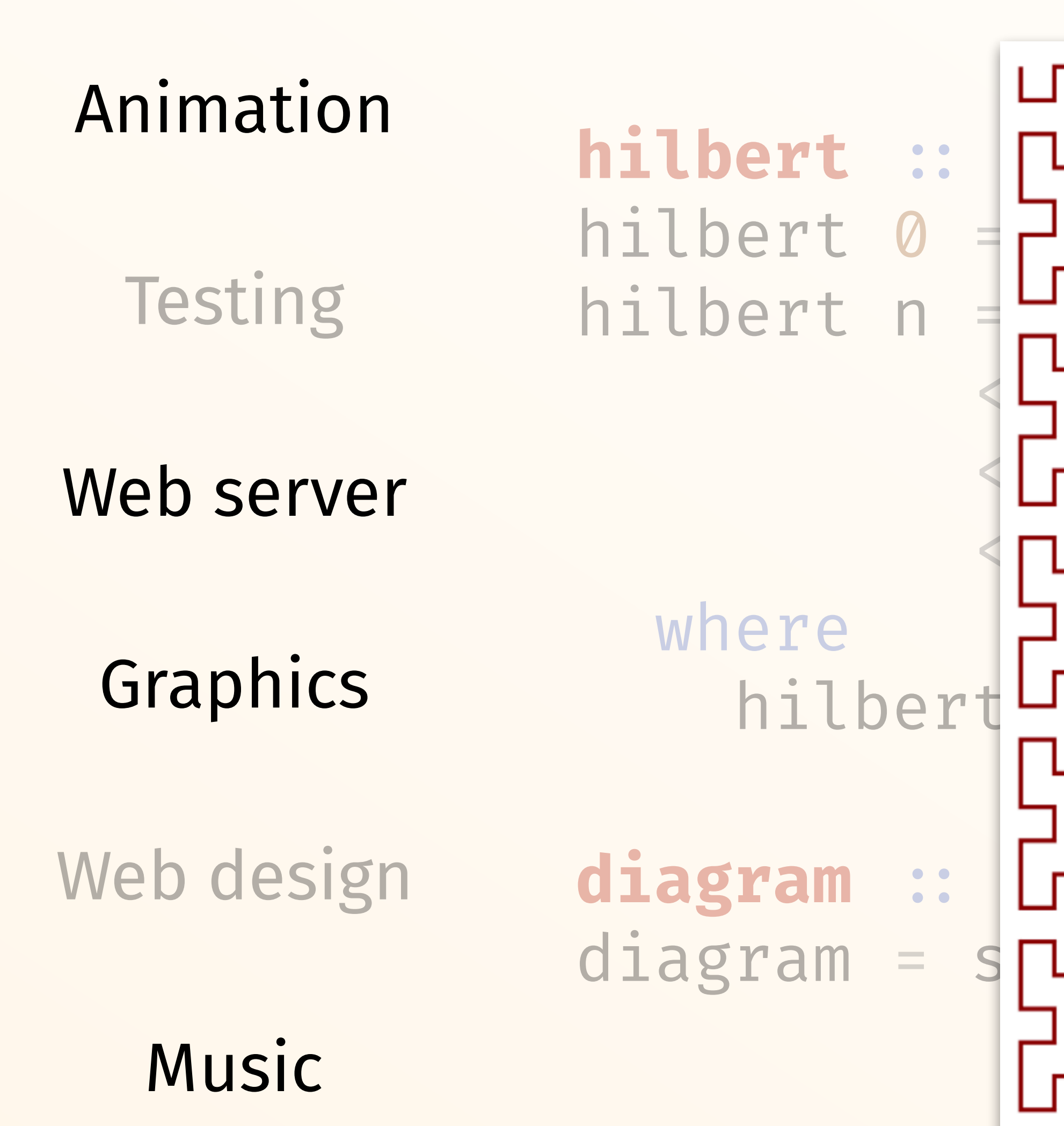

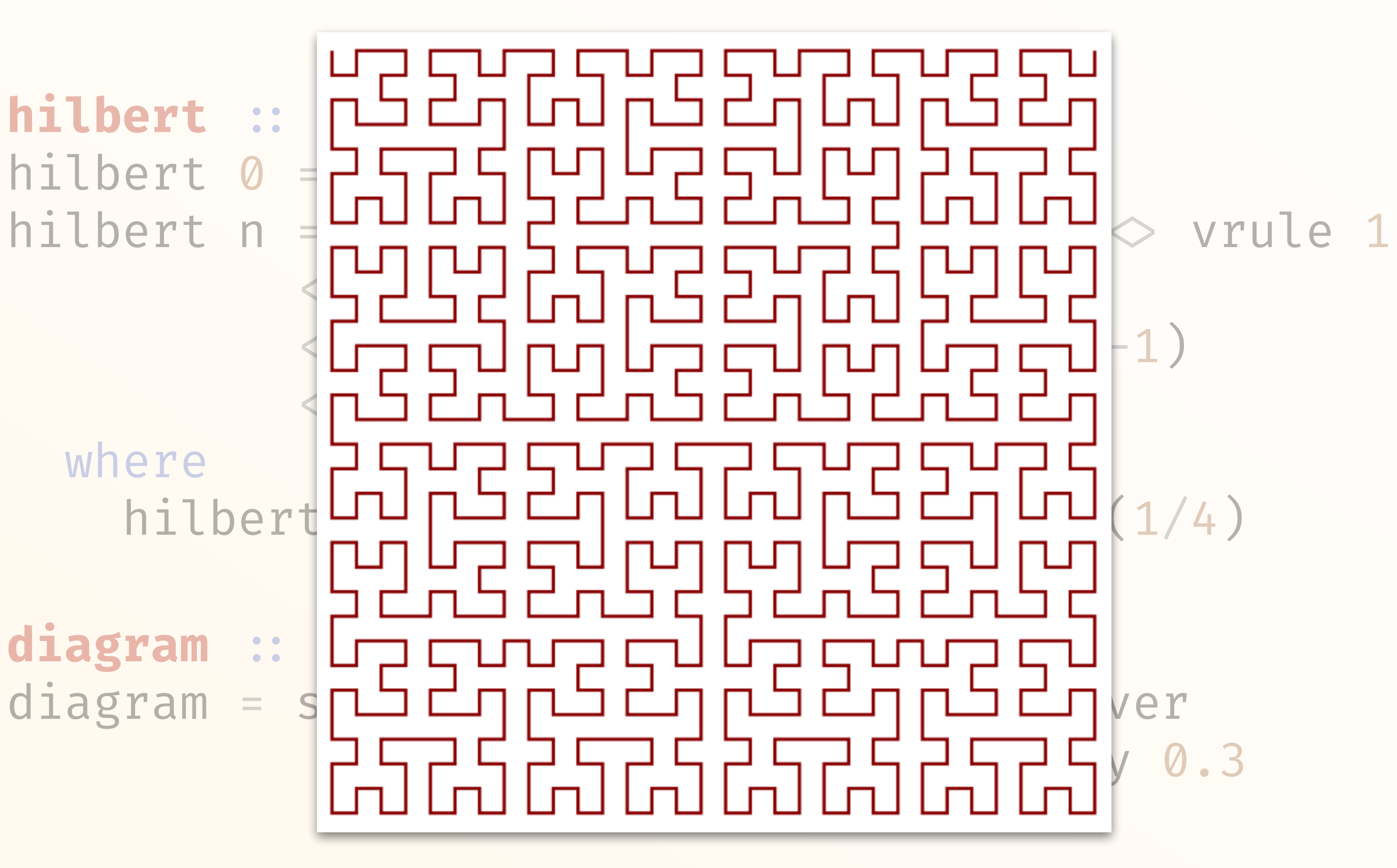

Web design

Music

### Animation

Web server

```
cycle3 c1 c2 c3 u =c1 'untilB' nextUser_ lbp u \implies cycle3 c2 c3 c1
```
tricycle u = where

```
Testing tricycle :: Behaviour Shape
```
 buttonMonitor u `over` withColor (cycle3 green yellow red u) (stretch (wiggleRange 0.5 1) circle)

Web design

Music

### Animation

Web server

### cycle3 c1 c2 c3  $u =$  $c1$  'untilB' nextUser\_ lbp u  $\implies$ cycle3 c2 c3 c1

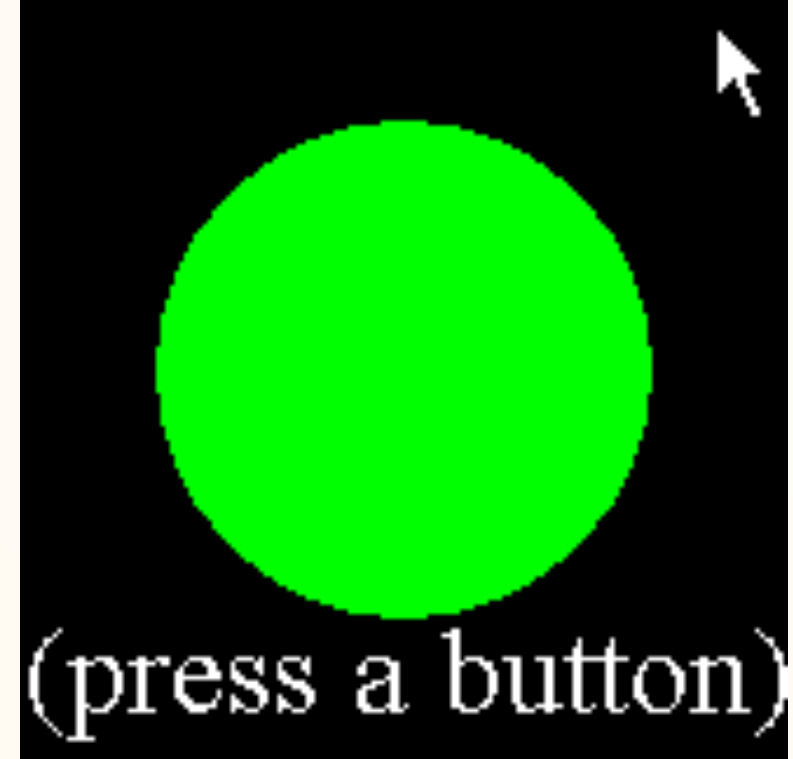

tricycle u = where

## Testing **tricycle** :: Behaviour Shape

 buttonMonitor u `over` withColor (cycle3 green yellow red u) (stretch (wiggleRange 0.5 1) circle)

Web design

#### Music

```
m1 = c' en : |: tripletE g fs g : |:
     start (melody : < a : | g : \sim | r : | b : | c')
m2 = c majD ec :|: pad3 (r hr) :|:
     g dom7 inv inv ec : : c majD ec
```
### Animation

### **Testing**

Web server

- 
- 

**comp** :: Score

```
comp = score section "The end"
              setKeySig c_maj
              setTempo 100
              withMusic $ m1 `hom` m2
```
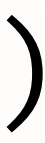

Web design

Music

#### Animation

Web server

Testing **main** !: IO ()  $main = do$ scotty 3000 \$ do

### get "/hello/:name" \$ do  $name \leftarrow param "name"$ text ("Hello "  $\Diamond$  name  $\Diamond$  "!") get "/users/:id" \$ do  $id \leftarrow$  param "id" json (filter (matchesId id) allUsers)

Why was this so easy?

## Domain-Specific Languages

## Domain-Specific Languages

If in doubt, quote Wikipedia

*A domain-specific language (DSL) is a computer language specialised to a particular application domain.* (duh)

*This is in contrast to a general-purpose language (GPL), which is broadly applicable across domains.*

GPL ~ Jack of all trades DSL ~ Master of one

<html> <body>  $\langle p>$ Normal text. $\langle p>$ <p><strong>Bold</strong>text.</p>  $\langle$  body>  $\langle$ html>

### Markup languages HTML, Markdown, LaTeX

#### # **Heading**

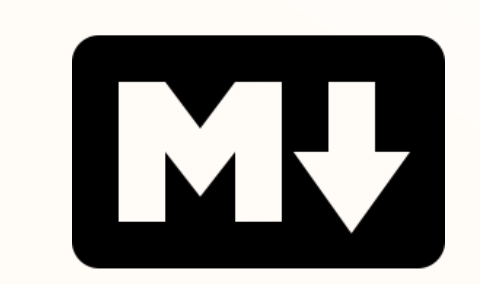

**HTML** 

- + List with \_italic\_ text
	- **!\*Bold!\*** text
	- [Link](https://commonmark.org)
- > Block quote

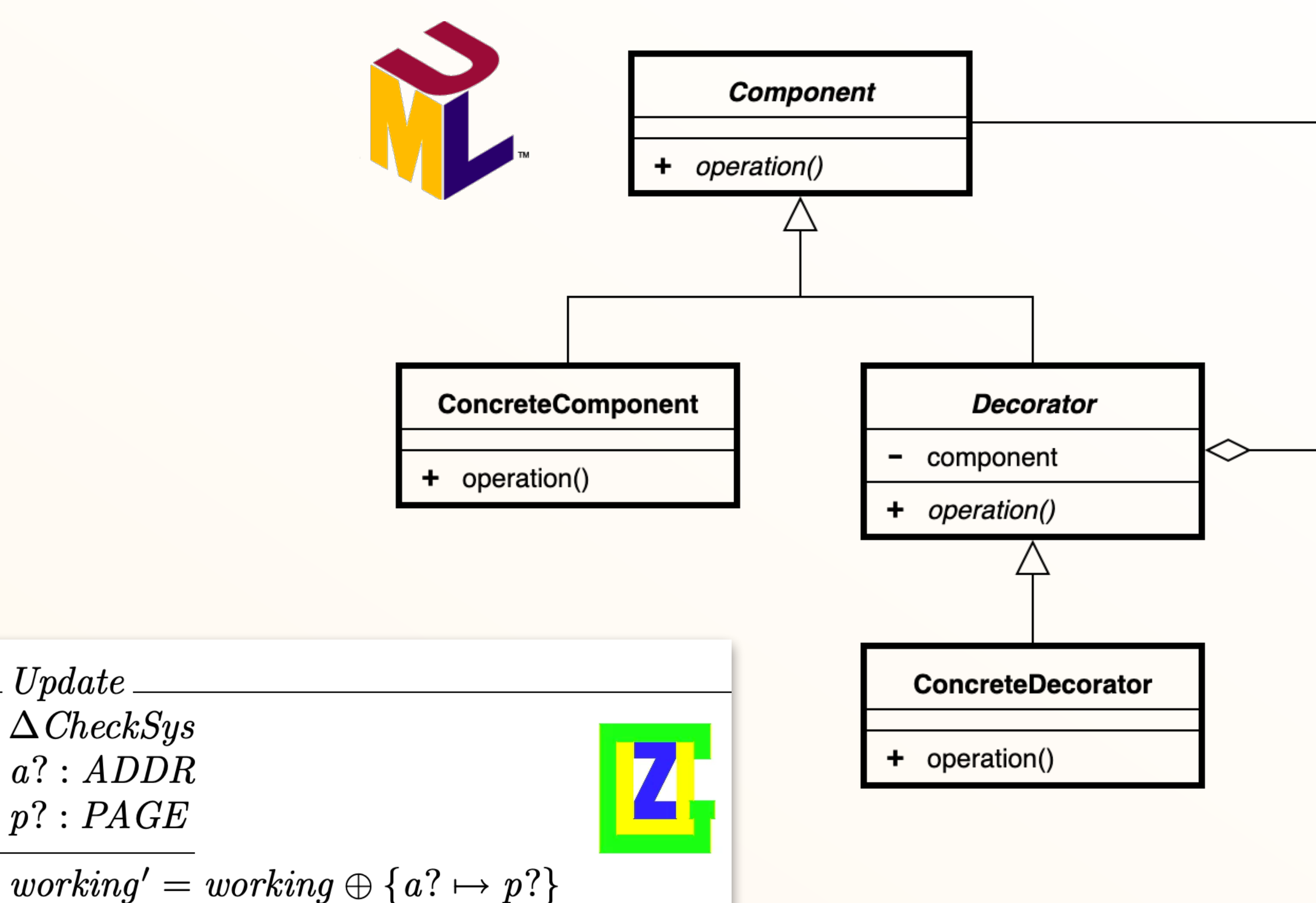

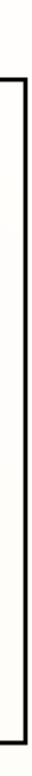

### Markup languages HTML, Markdown, LaTeX Modelling languages UML, Z

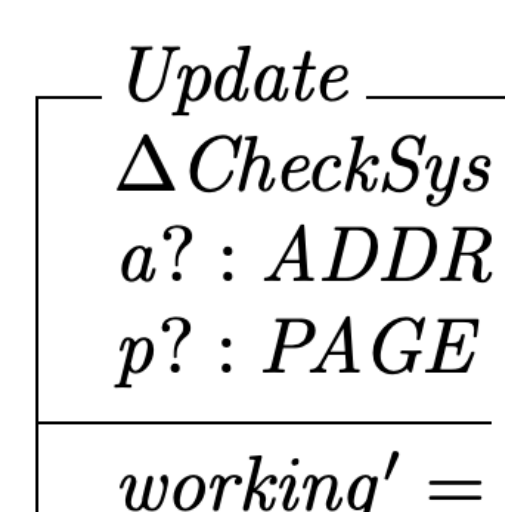

 $\mathit{backup}' = \mathit{backup}$ 

### Markup languages HTML, Markdown, LaTeX Modelling languages UML, Z Description languages Verilog, PostScript

```
module Sign (A, B, Y1, Y2, Y3);
     input [2:0] A, B;
     output [3:0] Y1, Y2, Y3;
     reg [3:0] Y1, Y2, Y3;
     always @(A or B) 
    begin 2 + B; -B;Y2=-A+-B; Y3=A*-B; end
endmodule
```
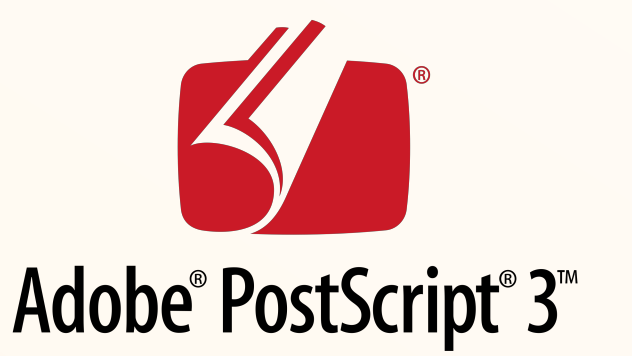

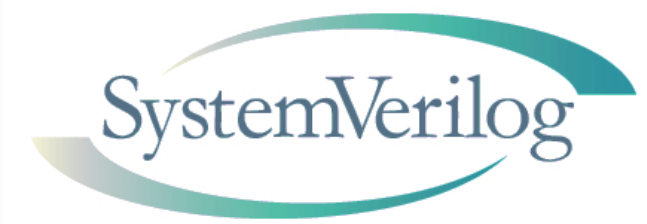

```
newpath
100 200 moveto
200 250 lineto
100 300 lineto
closepath
gsave
0.5 setgray
fill
grestore
4 setlinewidth
0.75 setgray
stroke
```
Markup languages HTML, Markdown, LaTeX Modelling languages UML, Z Description languages Verilog, PostScript Special-purpose languages SQL, Yacc, MATLAB, Sonic Pi

```
with_fx :reverb, mix: 0.2 do
   loop do
     play scale(:Eb2, :major_pentatonic, 
                  num_octaves: 3).choose, 
          release: 0.1, amp: rand 
     sleep 0.1
   end
end
```
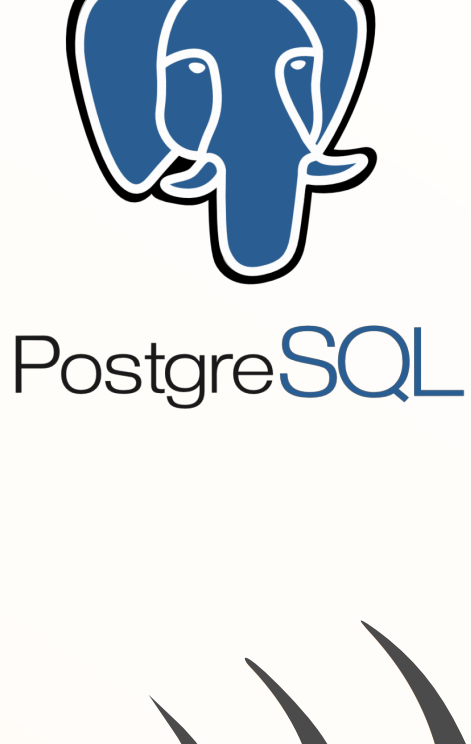

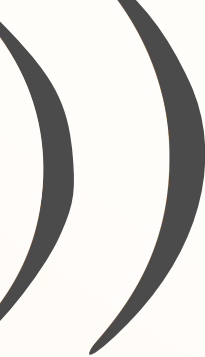

SELECT Name FROM Customers WHERE EXISTS (SELECT Item FROM Orders WHERE Customers.ID = Orders.ID AND Price < 50)

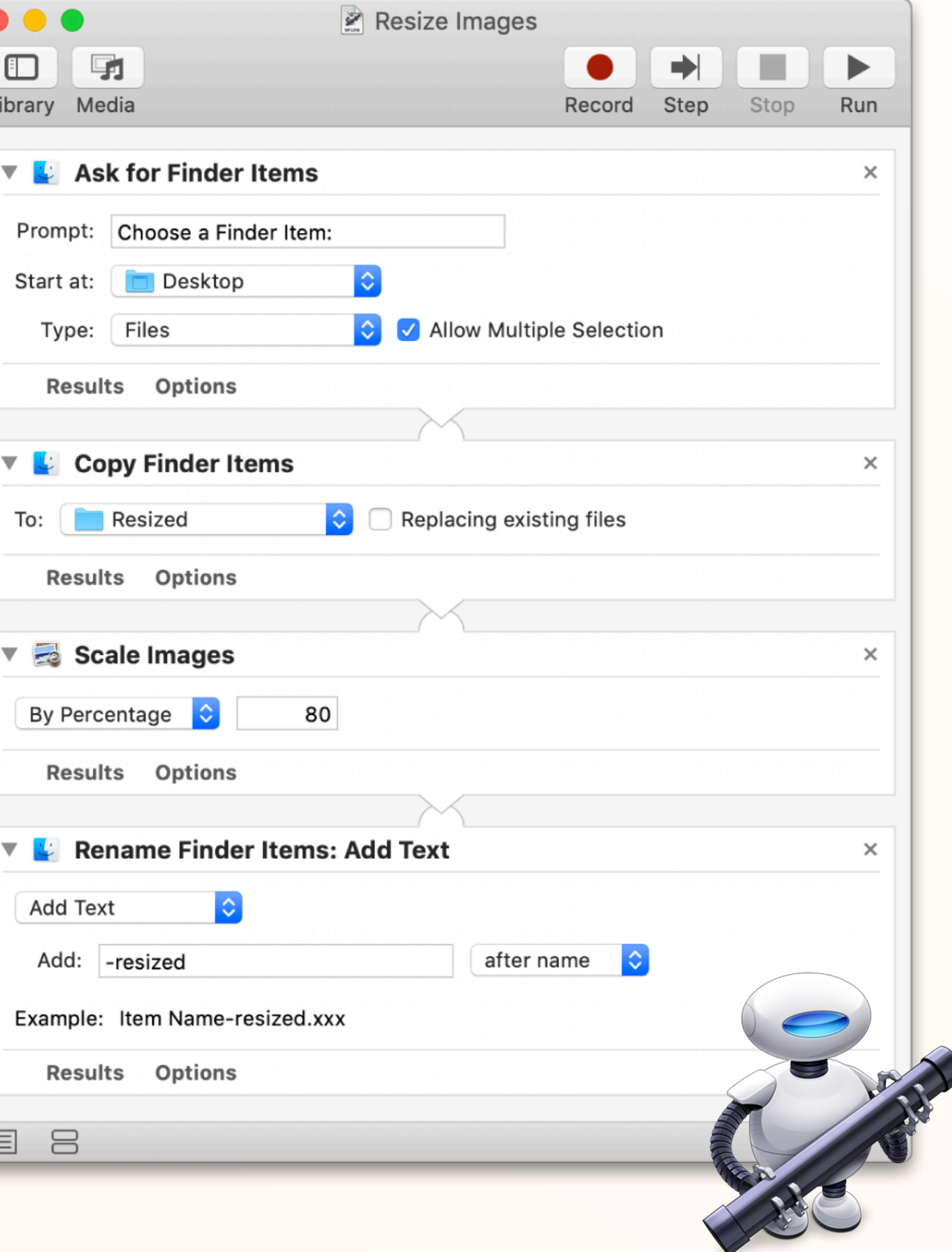

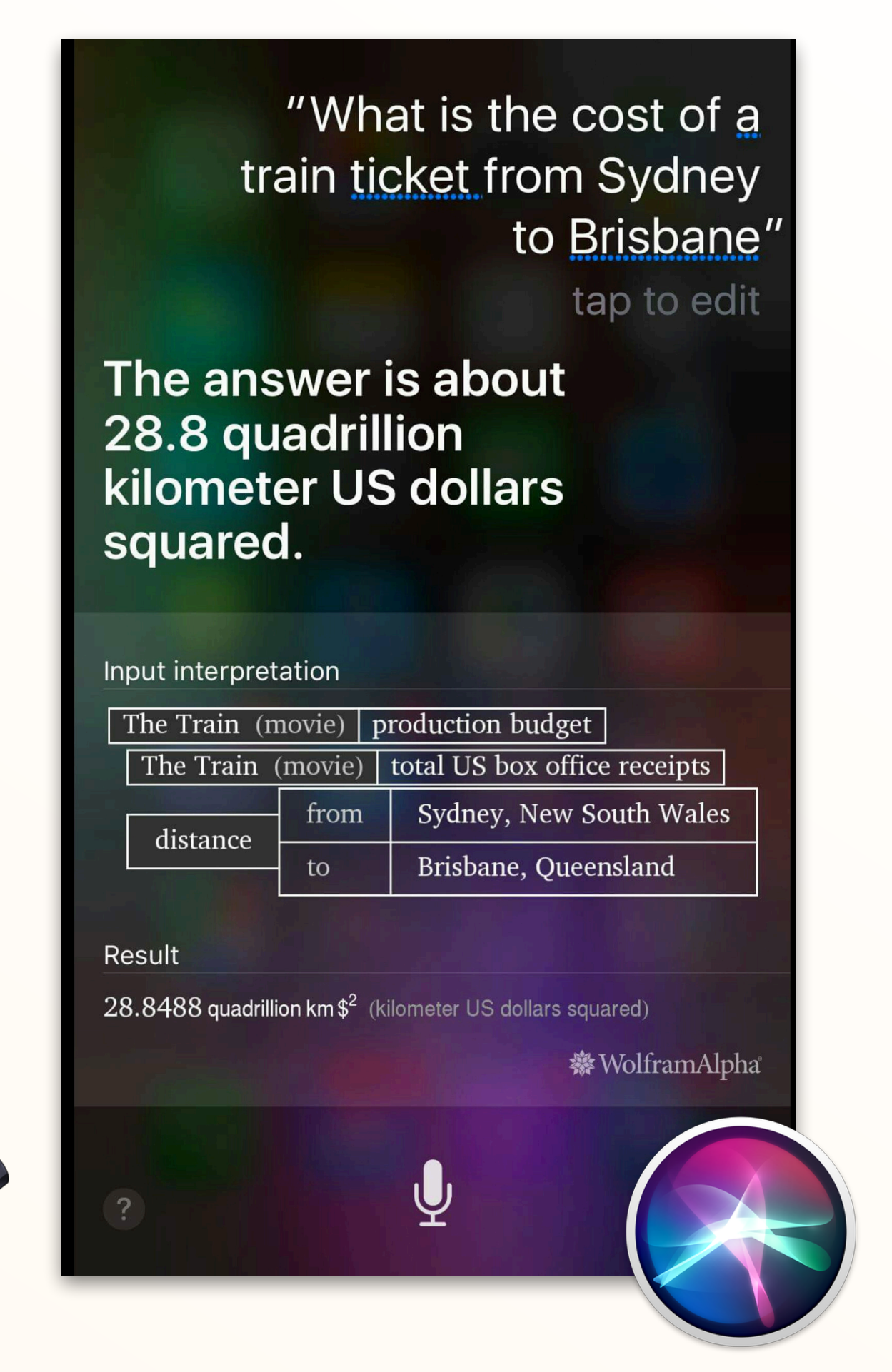

Automator, Siri, ZORK > look under the rug

Markup languages HTML, Markdown, LaTeX Modelling languages UML, Z Description languages Verilog, PostScript Special-purpose languages SQL, Yacc, MATLAB, Sonic Pi Other?

# Why use DSLs?

Focus on a particular problem Higher level of abstraction Domain-specific expressivity Optimisation opportunities Made for domain experts, not programmers

# Why use DSLs?

Focus on a particular problem Higher level of abstraction Domain-specific expressivity Optimisation opportunities Made for domain experts, not programmers

## Why *not* use DSLs?

Need to learn another language Need compiler, tooling, support Lose general expressivity

# Cutting out the middleman

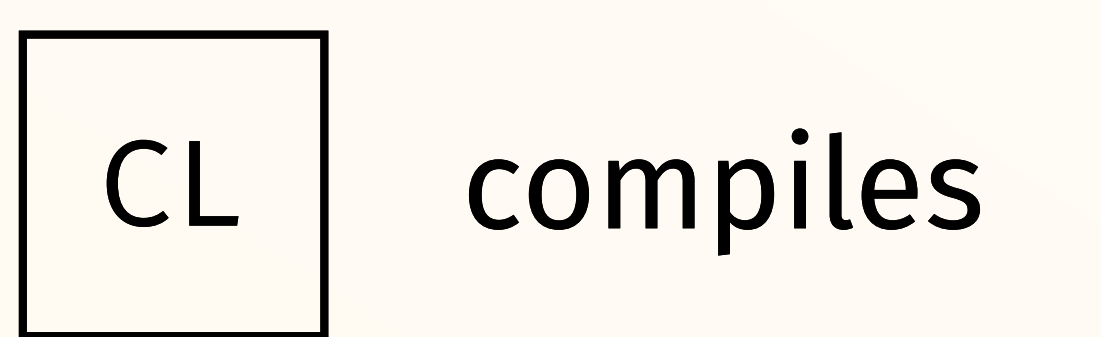

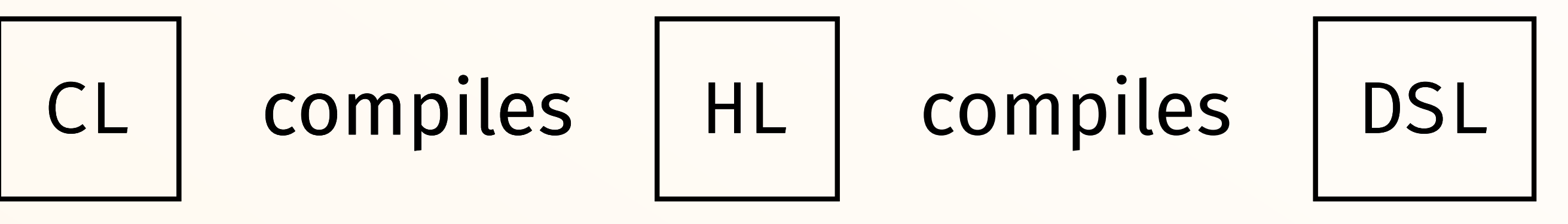

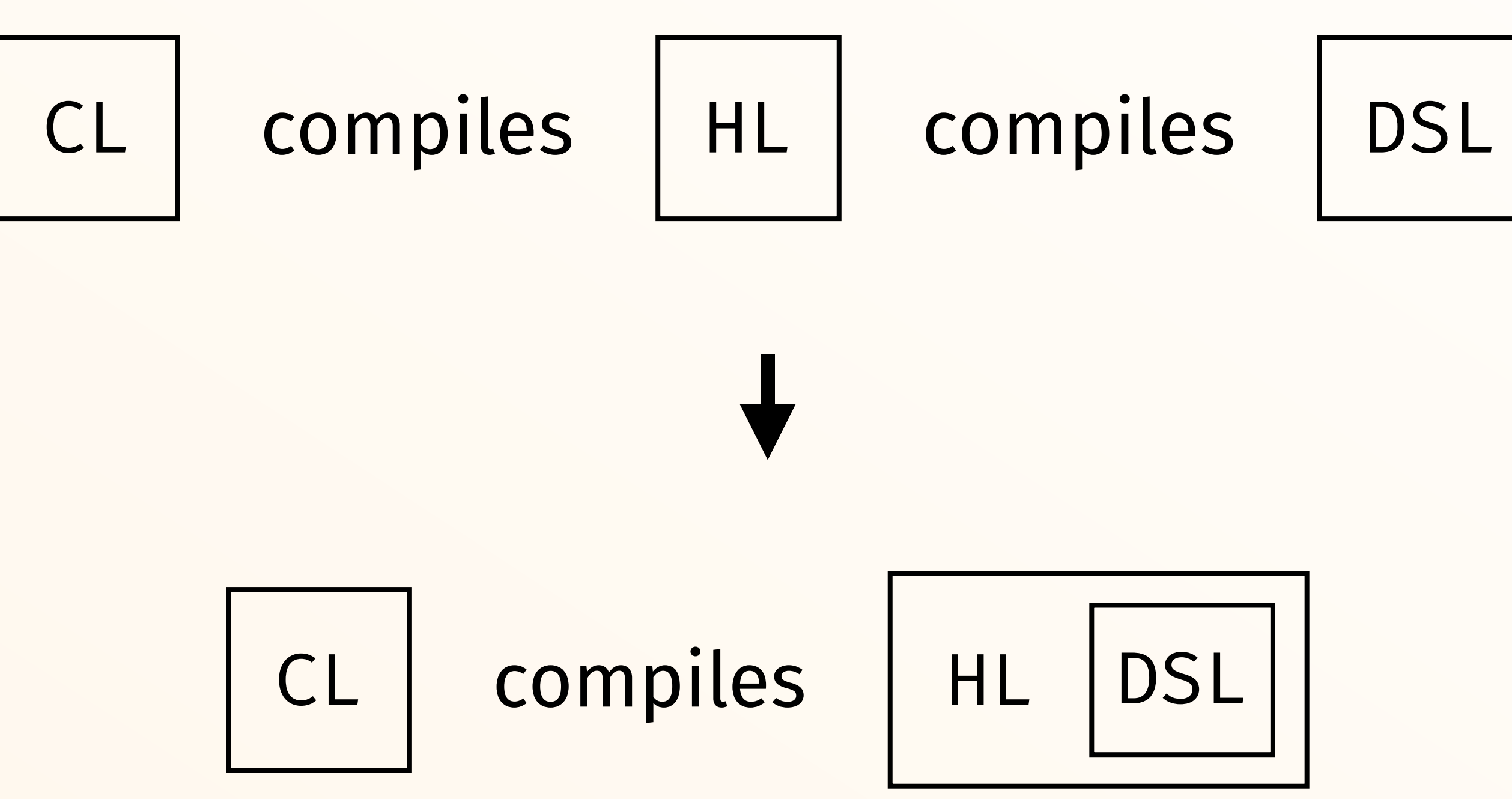

# Cutting out the middleman

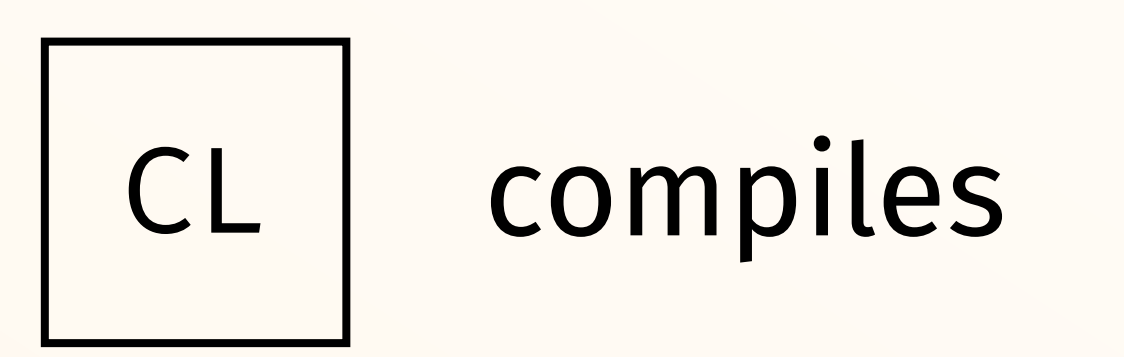

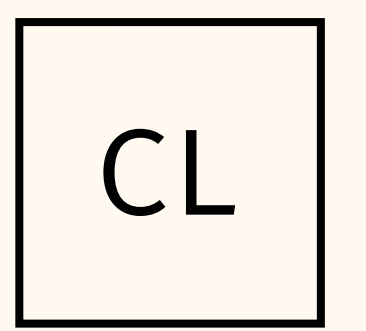

## Domain-Specific Languages

# Embedded Domain-Specific Languages

# Embedded Domain-Specific Languages

A domain-specific language implemented *inside* some host language Usually built as a library or a package, so distinction is not always clear

*1. Is the domain recognisable from the syntax?* 

- My rules of thumb:
	-
- *2. Does the syntax hide the complexities of the host language?*

### EDSLs vs. DSLs

#### +

Inherit compiler, tooling, and other features of the host language

Combine with host language programs and other EDSLs

Easy to extend

No need to learn another language

Usable without familiarity with the host language

–

### Constrained by the host language syntax and features

Possibly less efficient

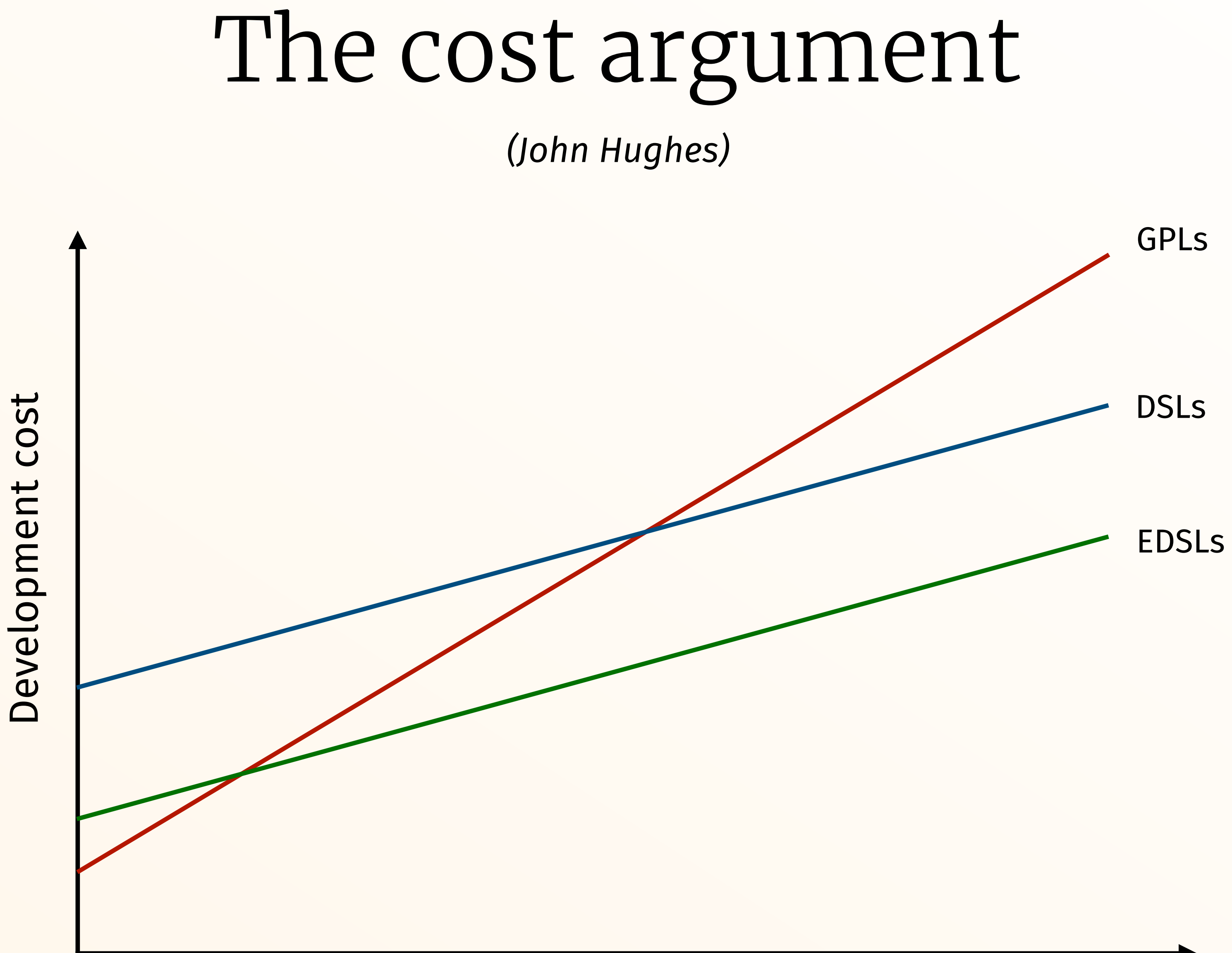

Software lifecycle

The term appears more frequently in the context of functional programming

Closest notion in object-oriented languages: *fluent programming* via *method chaining*

### Fluent interfaces

- Simulate "English prose" within the syntactic constraints of the language
- Often used with the Builder pattern, and testing and mocking frameworks

- public Person **getPerson**() {
	- -
		-
		-
		-

```
 return Person.builder()
          .name("John")
          .age(27)
          .occupation("Lawyer")
          .build();
```
}

List<Integer> transactionsIds = transactions.**stream**()  $\cdot$  **filter**(t  $\rightarrow$  t.getType()  $=$  Transaction.GROCERY) .**sorted**(**comparing**(Transaction!:getValue).**reversed**()) .**map**(Transaction!:getId) .**collect**(**toList**());

### Fluent interfaces

Simulate "English prose" within the syntactic constraints of the language

Often used with the Builder pattern, and testing and mocking frameworks

### Fluent interfaces

- Simulate "English prose" within the syntactic constraints of the language
- Often used with the Builder pattern, and testing and mocking frameworks

```
IEnumerable<string> query = translations
     \underline{\text{where}} (t \Rightarrow t.Key.Contains("a"))
     . OrderBy (t \Rightarrow t.Vallow. Length)Select (t \Rightarrow t.Value.Tolver());
```
var foo = 'bar'

foo.should.be.**a**('string'); foo.should.**equal**('bar'); foo.should.have .**lengthOf**(3);

```
beverages.should.have.property('tea').with.lengthOf(3);
```
### Fluent interfaces

- Simulate "English prose" within the syntactic constraints of the language
- Often used with the Builder pattern, and testing and mocking frameworks

```
var beverages = \{ tea: [ 'chai', 'matcha', 'oolong' ]\};
```
Embedded DSLs

Abstractions of functional languages allow for a more systematic way of embedding DSLs

Abstractions of functional languages allow for a more systematic way of embedding DSLs

type Diagram

Express domain as an *abstract type*

- Abstractions of functional languages allow for a more systematic way of embedding DSLs
- Express domain as an *abstract type* and associated operations:

type Diagram

type Diagram shape :: Shape  $\rightarrow$  Diagram

- Abstractions of functional languages allow for a more systematic way of embedding DSLs
- Express domain as an *abstract type* and associated operations:

*embedding*

type Diagram

- shape :: Shape  $\rightarrow$  Diagram
- 
- 
- Abstractions of functional languages allow for a more systematic way of embedding DSLs
- Express domain as an *abstract type* and associated operations:

- 
- **onTop** :: Diagram → Diagram → Diagram
- $nextTo :: Diagram \rightarrow Diagram \rightarrow Diagram$

*embedding*, *combinators*

type Diagram

- shape :: Shape  $\rightarrow$  Diagram
- -
- draw :: Diagram  $\rightarrow$  Svg
- Abstractions of functional languages allow for a more systematic way of embedding DSLs
- *embedding*, *combinators* and *evaluators* Express domain as an *abstract type* and associated operations:

- 
- **onTop** :: Diagram → Diagram → Diagram
- $nextTo :: Diagram \rightarrow Diagram \rightarrow Diagram$ 
	-

# Deep and shallow embedding

Dual ways of embedding a domain in the host language

### Deep Shallow

Interpret as semantics right away

### Type synonym

Embedding: interpreter Combinators: domain functions Evaluator: identity function

Intermediate syntactic representation

### Algebraic data type Embedding: constructor Combinators: constructors Evaluator: interpreter

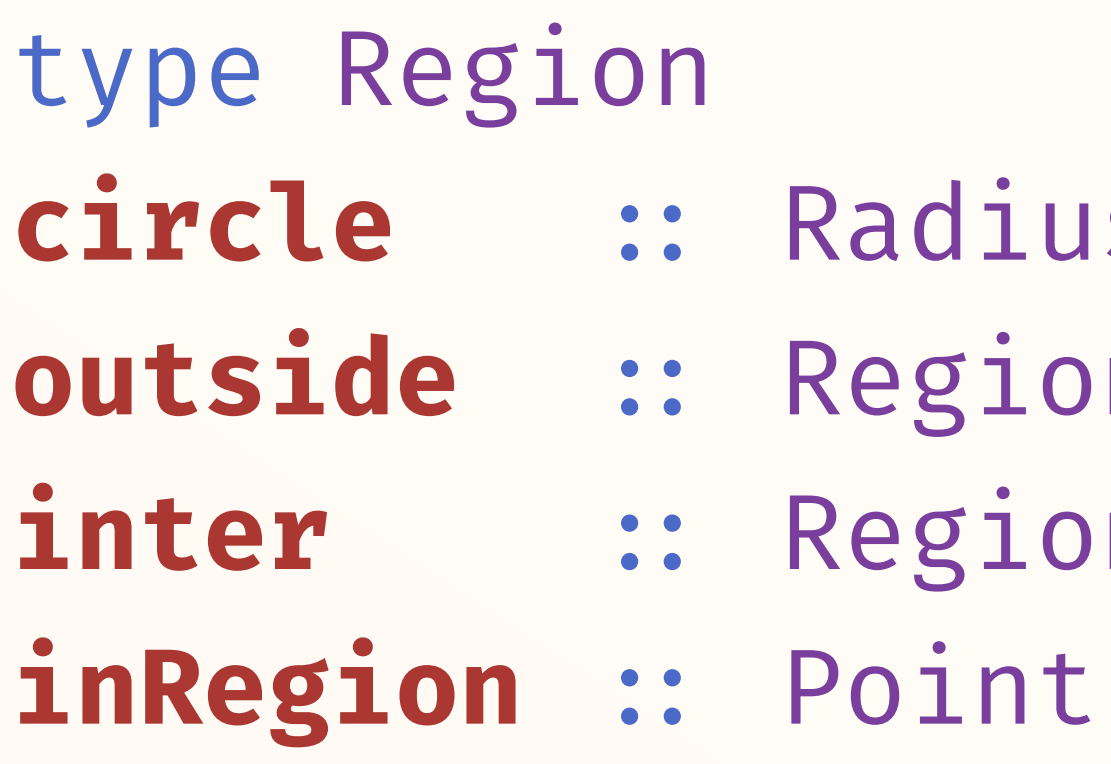

data Region = Circle Radius | Outside Region | Inter Region Region

**circle** :: Radius → Region circle = Circle outside :: Region  $\rightarrow$  Region outside = Outside inter = Inter

- $s \rightarrow$  Region
- $\mathsf{on} \rightarrow \mathsf{Region}$
- **in → Region → Region** 
	- $\rightarrow$  Region  $\rightarrow$  Bool

#### Deep Shallow

type Region = Point  $\rightarrow$  Bool

 $\textbf{inter} \ :: \ \text{Region} \ \rightarrow \ \text{Region} \ \rightarrow \ \text{Region} \ \ \textbf{inter} \ :: \ \text{Region} \ \rightarrow \ \text{Region} \ \rightarrow \ \text{Region}$ **circle ::** Radius → Region circle  $r = \n\rightarrow$  magnitude  $p \le r$ outside :: Region  $\rightarrow$  Region outside rg =  $\pi p \rightarrow \pi p$  (rg p) inter rg1 rg2 =  $\pi p \rightarrow r g1 p$  & rg2 p

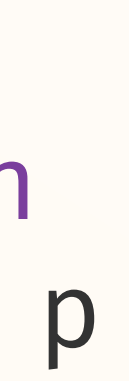

data Region = Circle Radius | Outside Region | Inter Region Region

**circle** :: Radius → Region circle = Circle outside :: Region  $\rightarrow$  Region outside = Outside inter = Inter

inRegion p (Circle r) =  $magnitude p \le r$ inRegion p (Outside rg) = not (inRegion p rg) inRegion p (Inter rg1 rg2) = inRegion p rg1 & inRegion p rg2

### Deep Shallow

type Region = Point  $\rightarrow$  Bool

- $\textbf{inter} \ :: \ \text{Region} \ \rightarrow \ \text{Region} \ \rightarrow \ \text{Region} \ \ \textbf{inter} \ :: \ \text{Region} \ \rightarrow \ \text{Region} \ \rightarrow \ \text{Region}$ **circle** :: Radius → Region circle  $r = \n\rightarrow$  magnitude  $p \le r$ outside :: Region  $\rightarrow$  Region outside rg =  $\pi$   $\rightarrow$  not (rg p) inter rg1 rg2 =  $\pi p \rightarrow r g1 p$  & rg2 p
- $\mathbf{inRegion} :: \mathsf{Point} \rightarrow \mathsf{Region} \rightarrow \mathsf{Bool}$   $\mathbf{inRegion} :: \mathsf{Point} \rightarrow \mathsf{Region} \rightarrow \mathsf{Bool}$  $inRegion$  p  $rg = rg$  p

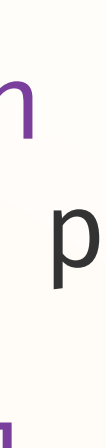

# Deep vs. shallow embedding

Two dimensions of extensibility: adding new *operations*, and adding new *interpretations*

### Deep Shallow

e.g. union of two regions e.g. area of a region

### Difficult to add a new operation

- Extend the data type
- Define new combinator
- Add new case to every evaluator

### Easy to add a new interpreter Define new evaluator Pattern-match on the AST

### Easy to add a new operation Define new combinator

### Difficult to add a new interpreter Usually need to change the type representation

# Deep vs. shallow embedding

This duality is an instance of the *expression problem*

*"The expression problem is a new name for an old problem. The goal is to define a datatype by cases, where one can add new cases to the*  datatype and new functions over the datatype, without recompiling *existing code, and while retaining static type safety (e.g., no casts)." Phil Wadler*

Still a very active area of research!

### Functional EDSLs

EDSLs are at the intersection of PL research, industrial applications, and pet projects

*And so is Haskell!*

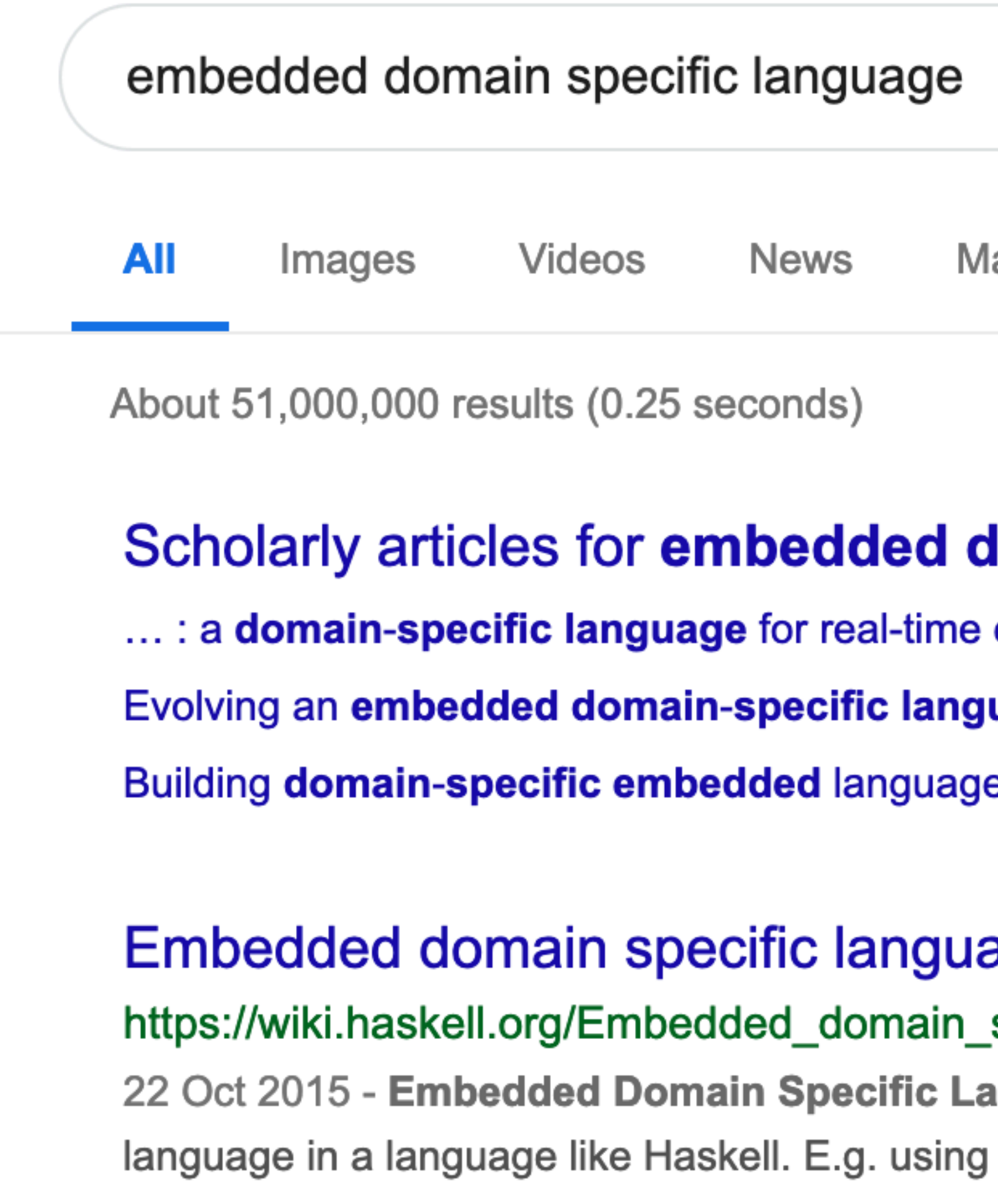

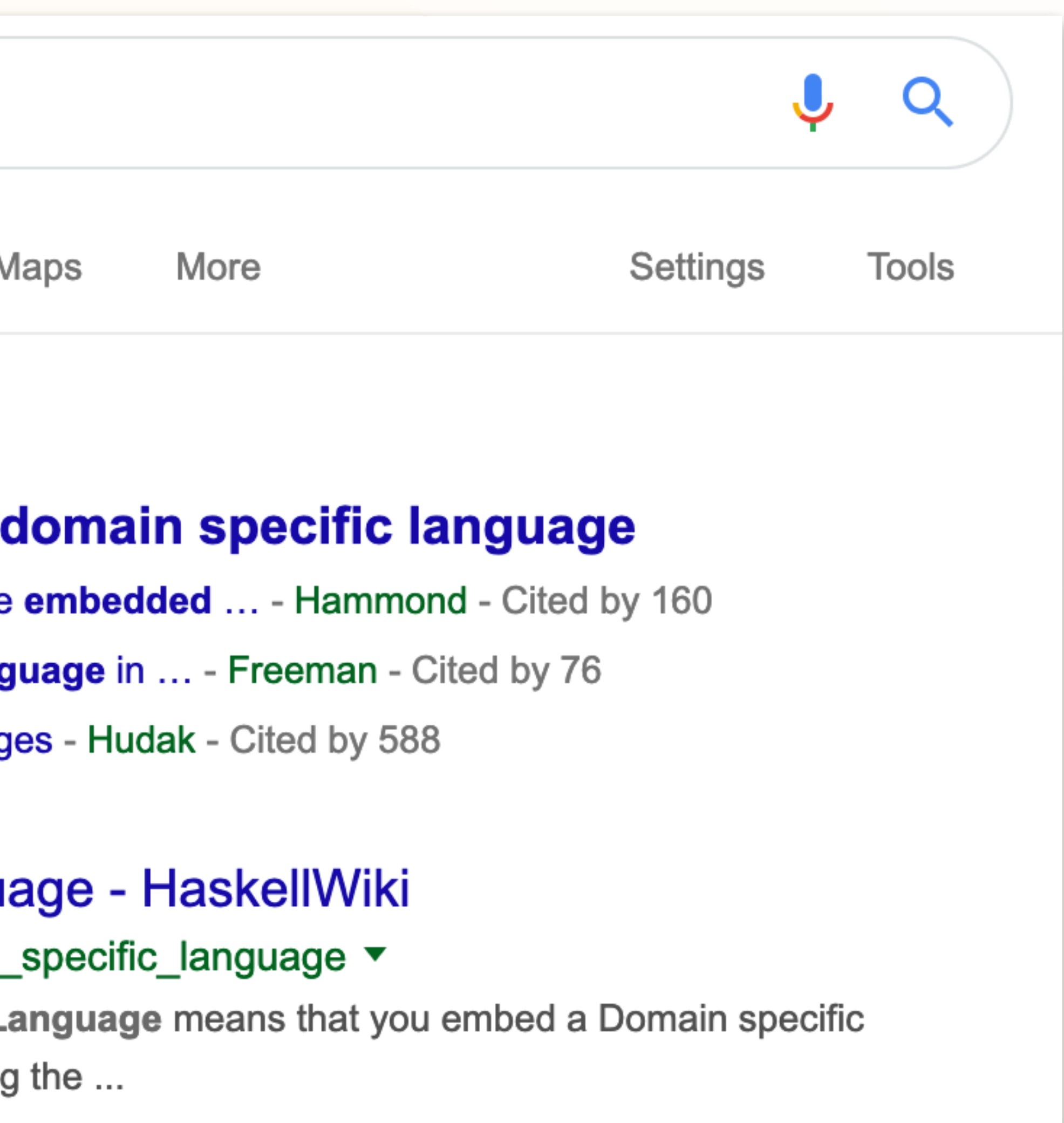

- EDSLs are at the intersection of PL research, industrial applications, and pet projects
	- *And so is Haskell!*
- Designing EDSLs is an interesting programming challenge, and Haskell provides a huge playground for experimentation
	- Several reasons why Haskell is a great choice for EDSLs

## 1. Syntactic flexibility

### Very minimalistic syntax Little boilerplate Type inference Application by whitespace

#### Syntactic sugar

- Monadic do-notation Infix operators and sections Overloading
- Flexible source code layout Whitespace-insensitive

# 1. Syntactic flexibility

#### **menu** !: Css  $menu = header \geq nav ?$  do background white color "#04a" fontSize (px 24) padding 20 0 20 0 textTransform uppercase

### Very minimalistic syntax Little boilerplate Type inference Application by whitespace

#### Syntactic sugar

- Monadic do-notation Infix operators and sections **Overloading**
- Flexible source code layout Whitespace-insensitive

# 1. Syntactic flexibility

- m1 = c' en :|: tripletE g fs g :|: start (melody :< a :| g  $:~|$  r : | b : | c')  $m2 = c$  majD ec :|: pad3 (r hr) :|: g!\_ dom7 inv inv ec :|: c\_ majD ec
- comp = score section "The end" setKeySig c\_maj setTempo 100 withMusic \$ m1 `hom` m2

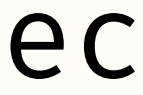

### **comp** :: Score Very minimalistic syntax Little boilerplate Type inference Application by whitespace Syntactic sugar Monadic do-notation Infix operators and sections **Overloading** Flexible source code layout

Whitespace-insensitive

#### Type classes

Exploit the formal structure and properties of the domain Overloaded functions that work on all instances of a class Syntactic sugar, e.g. do-notation

### Denotational design

Think of the domain in terms of its formal semantics

#### Type classes

Exploit the formal structure and properties of the domain Overloaded functions that work on all instances of a class Syntactic sugar, e.g. do-notation

### Denotational design

Think of the domain in terms of its formal semantics

Implementation follows the laws of the semantic domain

Combination  $\rightarrow$  Monoid Pretty printers, diagrams, music mconcat [text "foo", space, text "bar"] square  $1 \diamond$  circle 2

#### Type classes

Exploit the formal structure and properties of the domain Overloaded functions that work on all instances of a class Syntactic sugar, e.g. do-notation

### Denotational design

 $Combination \rightarrow Monoid$ parseString "CS141" <> many integer Choice  $\rightarrow$  Alternative Parser combinators Pretty printers, diagrams, music

Think of the domain in terms of its formal semantics

#### Type classes

Exploit the formal structure and properties of the domain Overloaded functions that work on all instances of a class Syntactic sugar, e.g. do-notation

### Denotational design

Think of the domain in terms of its formal semantics

Combination  $\rightarrow$  Monoid Choice  $\rightarrow$  Alternative  $Composition \rightarrow$  Category Lenses Parser combinators Pretty printers, diagrams, music

 $('hello'',('world'',''!!!!''))^2.2.to length$ 

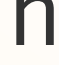

#### Type classes

Exploit the formal structure and properties of the domain Overloaded functions that work on all instances of a class Syntactic sugar, e.g. do-notation

### Denotational design

Think of the domain in terms of its formal semantics

Combination  $\rightarrow$  Monoid Choice  $\rightarrow$  Alternative  $Composition \rightarrow$  Category Sequencing  $\rightarrow$  Monad *Everything* sat :: (Char  $\rightarrow$  Bool)  $\rightarrow$  Parser Char sat  $p = do \times \leftarrow item$  guard (p x) result x Lenses Parser combinators Pretty printers, diagrams, music

#### Type classes

Exploit the formal structure and properties of the domain Overloaded functions that work on all instances of a class Syntactic sugar, e.g. do-notation

### Denotational design

Think of the domain in terms of its formal semantics

```
hilbert :: Int \rightarrow Trailhilbert \theta = mempty
hilbert n = hilbert' (n-1) # reflectY \diamond vrule 1
           \Diamond hilbert (n-1) \Diamond hrule 1
           \Diamond hilbert (n-1) \Diamond vrule (-1)
           \Diamond hilbert' (n-1) # reflectX
   where 
    hilbert' m = hilbert m \# rotateBy (1/4)diagram !: Diagram B
diagram = strokeT (hilbert 6) # lc silver
                                   # opacity 0.3
```
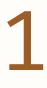

#### Type classes

Exploit the formal structure and properties of the domain Overloaded functions that work on all instances of a class Syntactic sugar, e.g. do-notation

### Denotational design

Think of the domain in terms of its formal semantics

adultsAndTheirPets  $\leftarrow$  query \$ do  $person \leftarrow select people$ restrict (person ! #age  $. \geq 18$ ) return (person ! #name :\*: person ! #pet) liftIO \$ print adultsAndTheirPets

Implementation follows the laws of the semantic domain

**main** !: IO () main = withSQLite "people.sqlite" \$ do createTable people insert\_ people [ … ]

## 3. Type system

#### Strong typing

- Guide EDSL development and use
- (Sometimes) good documentation
- Error prevention

#### Domain-specific type systems

- Type-level programming features to precisely model the domain
- Custom compiler errors
- "Logic" programming with type classes
- Term- and type-level embedding

## 3. Type system

#### Strong typing

- Guide EDSL development and use
- (Sometimes) good documentation
- Error prevention

#### Domain-specific type systems

- Type-level programming features to precisely model the domain
- Custom compiler errors
- "Logic" programming with type classes
- Term- and type-level embedding

```
type UserAPI = 
       "user" :> Capture "userid" Integer
                   !: Get '[JSON] User 
  : < > "list-all" :> "users"
                  :> Get '[JSON] [User]
-- equivalent to 'GET /user/:userid'
              or 'GET /list-all/users'
  userAPI !: Proxy UserAPI
  userAPI = ProxyuserDocs !: String
  userDocs = markdown $ docs userAPI 
  start !: IO ()
  start = do
       run 8000 (serve userAPI userServer)
```
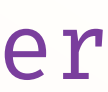

## 3. Type system

#### Strong typing

- Guide EDSL development and use
- (Sometimes) good documentation
- Error prevention

#### Domain-specific type systems

- Major sevenths are not permitted in harmony: C and B
- In the expression: score withMusic \$ c qn :-: b qn

- Type-level programming features to precisely model the domain
- Custom compiler errors
- "Logic" programming with type classes
- Term- and type-level embedding

score withMusic \$ c qn :-: b qn  $\boldsymbol{\mathsf{X}}$ 

score setRuleSet empty withMusic \$ c qn :-: b qn

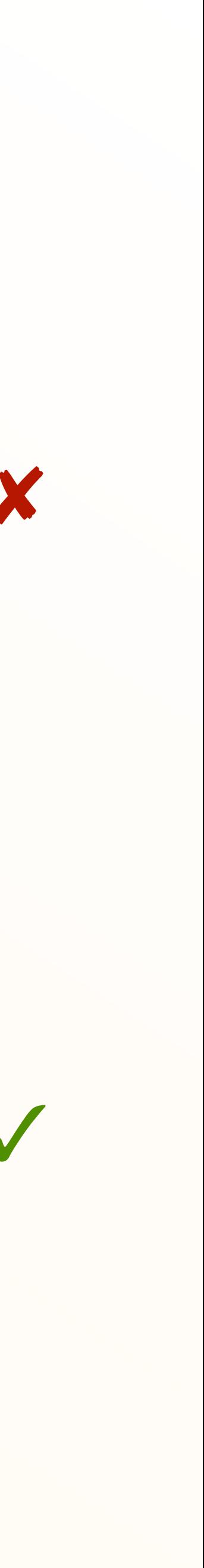

type error:

- EDSLs are useful, fun to work with and even more fun to work on
	- Good exercise in programming, using advanced language features and even user experience design
- Don't be afraid to experiment, break (monad) rules and try weird hacks – you might end up inventing something cool

move e2e4

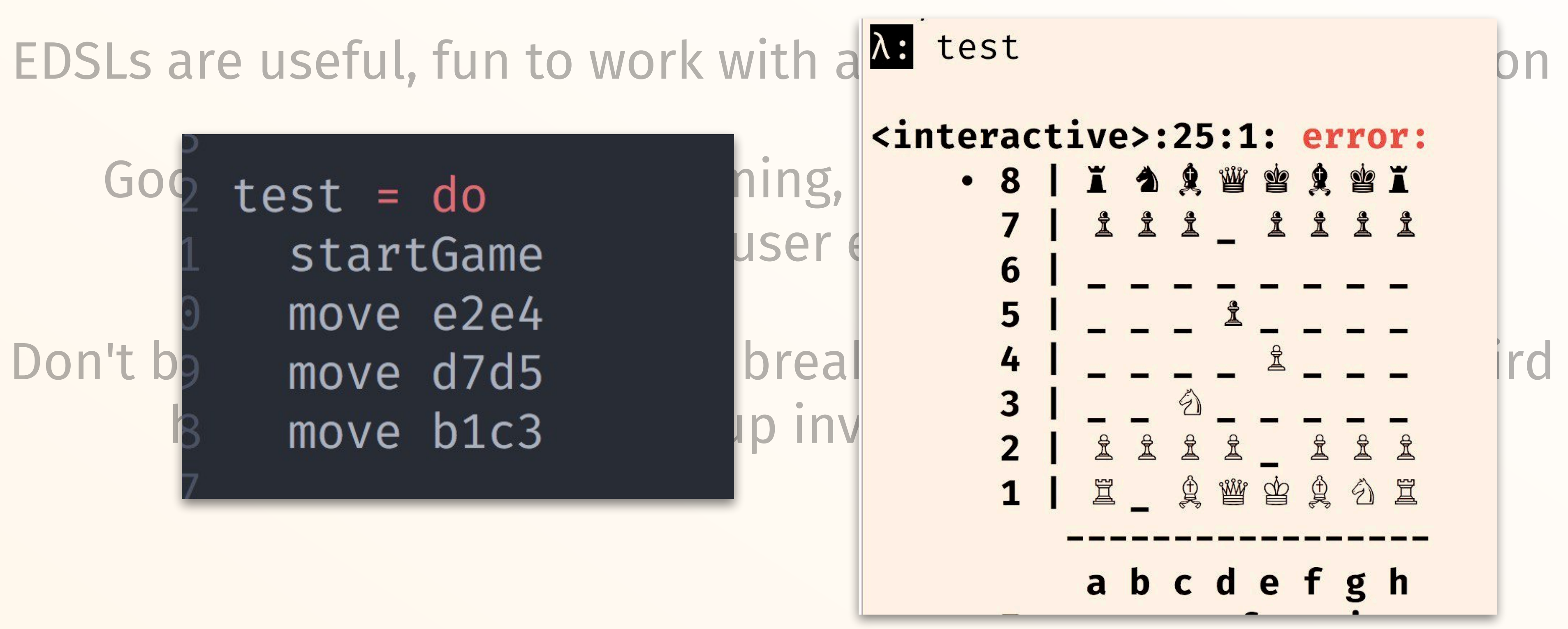

- EDSLs are useful, fun to work with and even more fun to work on
	- Good exercise in programming, using advanced language features and even user experience design
- Don't be afraid to experiment, break (monad) rules and try weird hacks – you might end up inventing something cool
	- Also a great for third year projects (ask Michael)

## Thank you! Any questions?

Dima Szamozvancev *University of Cambridge*  ds709@cl.cam.ac.uk